## **Amadeus Reservation System Commands**>>>CLICK HERE<<<

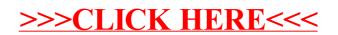